## 导出

导出报表是指把报表数据结果导出成EXCEL、WORD、PDF、CSV 、TXT或HTML格式文档的一种操作方法。 **操作入口:**单击工具栏中的 导出 按钮,弹出下拉框,选择导出格式即可。

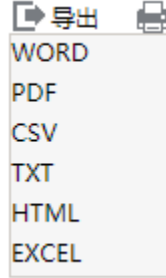

## 说明

- 导出成Excel、CSV或TXT格式时,允许导出的内容有:数据格式、参数名称及取值;表头、表尾和告警不予导出。
- 导出成HTML格式时,导出内容与多维分析内容一致。
- 导出TXT格式时,自定义的分隔符只识别英文输入状态下的分隔符。
- 分页显示的多维分析,导出到Excel、HTML是全部导出;导出到CSV、TXT是部分导出。
- 存在过滤设置的多维分析导出后以过滤后的数据为准。